# **Cheating With Optimiser Statistics In SAP ASE - v2.1**

Raymond Mardle

### **Introduction**

- A bit about myself
- How optimiser statistics might be generated
- Tools for analysis
- Customisation procedure
- Other ways of cheating
- Where to find the procedures

# **Who Is Raymond Mardle?**

- I am a relational database specialist
- Apart for two years (2006 and 2007 when I was also using Oracle) I have exclusively used SAP (previously Sybase) products since 1997
	- **mainly Adaptive Server Enterprise (ASE)**
	- **I** have various levels of expertise of other SAP products (e.g. Replication Server and IQ)
		- whilst working for Sybase in Australia, I became their Asia / Pacific IQ expert

### **Who Is Raymond Mardle? (cont)**

- I first used Sybase SQL Server 4.9 as a developer in 1989 and then moved into a DBA role (for both Sybase and Oracle) in 1993
- I moved to the Southern Hemisphere in May 1997 to work for ACC in Wellington, New Zealand
- I started working for Sybase Australia in their Melbourne office in August 1998 as a consultant, until the 'great purge' in August 2002
- I moved back to the UK / EU in December 2002

# **Who Is Raymond Mardle? (cont)**

- $\textcolor{red}{\bullet}$  I am a Certified Sybase Professional and a Certified Sybase Instructor
- I have written several DBA and developer level courses from scratch, and delivered them to employees in-house at two firms I have worked at
- $\cdot$  I was the author of the first IQ Quick Reference Guide

# **Who Is Raymond Mardle? (cont)**

- Whilst in a previous employment, I had two articles published in the ISUG Journal
	- **Q2 2005 : Surviving Multiple Simultaneous** Threshold Firings
	- Q3 2006 : Massaging Statistics in Heterogeneous ASE Environments
		- which was the start point for some of this presentation's content

# **Simplistic Housekeeping Model**

- During a convenient housekeeping window, DBA level jobs run using a single connection to
	- **update index statistics for all tables**
	- **in any time that remains, drop and re-create** clustered indexes (or create a dummy CI and then drop it), or use "reorg rebuild" if databases can be dumped afterwards, to defragment and reclaim space (shrink tables)
		- 7 / 99 • which also rebuilds any non-clustered indexes on the table

# **Simplistic Housekeeping Model (cont)**

- Having as up-to-date as possible statistics is probably more important than having tables as small as they can be – up to the point where the optimiser decides the table is too fragmented and decides to create a new, but usually bad, plan
	- so updating statistics should probably be left to complete, if possible, before performing other housekeeping tasks

### **Sophisticated Model**

- Integrate table shrinkage and stats updating
	- after a table has been shrunk, update the statistics for all indexed columns for the table, except the ones that are first in any index
- Use multiple connections so that
	- after the shrinking, more than one column at a time has its stats updated for the shrunk table
- At the end, update the stats for indexed columns in tables that were not shrunk

# **Sophisticated Model - Considerations**

- There is enough cache available to support more than one column (possibly from different tables) at a time having its stats updating
- There is enough space in the temporary database that the DBA level user uses to allow sorting for several non-leading columns at a time

# **Shortcomings Of Any Method**

- Customised statistics updating commands may be required for certain columns and / or tables, due to
	- **different steps being required**
	- **Sampling being needed**
- This can be complicated if many servers and / or databases are being administered
- It could take a while for a DBA to react to new requirements
	- **-** during which time the stats may be sub-optimal

### **Partitioned Tables**

- Each partition has a random ID similar to an object ID
- As new partitions are added, the new partition IDs will increase randomly if possible
- If not possible to increase, the new IDs will be lower randomly than existing IDs, so that the IDs are not in partition creation order
- SAP supplied system procedures and utilities output in partition ID order, so they can be out of sequence
- 12 / 99 The system procedures discussed in this file can / will output in partition creation order

### **Tools Available To Analyse Stats**

- optdiag (SAP supplied)
- sp\_showoptstats (SAP supplied)
- sp\_\_optdiag (originally written by Kevin Sherlock and amended by me)
- sp\_rpm\_summ\_stats (written be me)

# **optdiag**

- SAP supply optdiag
- $\cdot$  It is a command line utility that outputs all index information, and stats related information for
	- all tables in a specific database
	- a specific table in a specific database
	- or a specific column in a specific table in a specific database

# **optdiag (cont)**

- The executable is initially found in the ASE software directory / folder structure
- The optdiag version has to match the version of ASE that the executable was created for
- It has to be run by a login with sa\_role

# **optdiag (cont)**

- It produces a lot of output
	- which may be far more than is required to, say, find out the last update date and time
- Prior to ASE 16.0, it cannot handle bigtime, bigdate or bigdatetime columns
	- tested in ASE 15.5 EBF 18158 SMP ESD#2 and ASE 15.7 EBF 21338 SMP SP101 on Windows
- 16 / 99 • It was broken in ASE 16.0 SP03 PL02 on RHEL 7.4 when the default BASH shell language was used

### **sp\_showoptstats**

- SAP supply sp\_showoptstats
- It was originally "written" using version 15.0 of Kevin Sherlock's sp\_\_optdiag (that is two underscores) as the template
	- **none of the bugs in that version were fixed in** the "conversion"
	- it took until ASE 16.0 SP03 to fix the bugs
- It only outputs the information in XML

### **sp\_showoptstats (cont)**

- As of ASE 16, the XML is built up in a text object
- It usually takes two executions to output the XML
	- the first execution usually fails because the text cannot be output due to textsize being too small
- The XML then has to be run through a parser to allow the statistics to be read
- Has to be run by the table owner or a login with sa role

# **sp\_\_optdiag**

- Kevin Sherlock wrote the system procedure sp\_\_optdiag
	- **-** its output is similar to optdiag's
- Kevin produced a version for ASE 15.0 and a later version for ASE 16
	- The ASE 15.0 had a few bugs
		- e.g. looping problems for all tables
	- **I** have not seen Kevin's version for ASE 16.0

- I took Kevin's version for 15.0 and updated it
- I used that to create a version for ASEs 15.5, 15.7 and 16.0
	- the ASE 15.5 and ASE 15.7 versions have not been updated since March 2018

the ASE 16.0 version was last updated last week

- it outputs exactly like optdiag by default
- except for APL round-robin partitioned tables with a CI and one or more NCIs ➢ might output additional partition names
- All three versions can output partitions in creation order instead of in partition ID order
	- they can also output extra info that I find to be of use, and can output integer values without decimal places for ASE 16's version

- The procedure does not require sa\_role to execute it
- It is created using "with execute as owner" by default, so that statistics functions can be used and statistics can be flushed as part of its processing
- It has the same granularity as optdiag, but with wild cards, and it can have a specific column for multiple tables

- The procedure can be up to about four times faster than optdiag
- For a database with the following table summary (which was created using sp\_rpm\_tablesize @totals = "J" in a single engine ASE server), where eight of the tables each had 75 columns with statistics

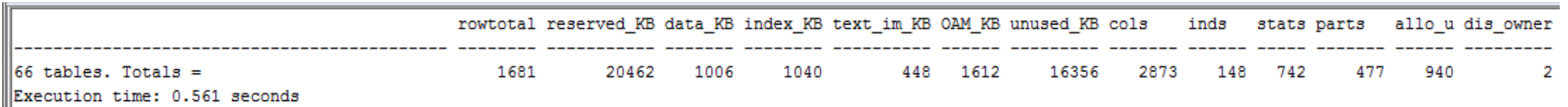

- optdiag took 85.25 seconds to create 91,672 lines
- 23 / 99 sp\_\_optdiag took 28:353 seconds to create 91,687 lines

- Supply "?" or "help" as the first parameter for information on its use and output
	- all of the system procedures I write have that functionality

|sp optdiag/1.16.0.8/0/B/KJS n RPM/AnvPlat/AnvOS/16.0.x/Sun Mar 12 18:30:00 2023 Usage : sp optdiag [table name [, column name [, option (not active) [, procedure version (not active) [, Exactly Like Optdiag (elo) output options [, output debug information, with more output for higher values 1 1 1 1 1 where "table name" can use wildcards "column name" can use wildcards "Exactly Like Optdiag output options" defaults to "v", can also be "Y", "t", "T", "p", "P", "n" or "N" if "y" or "Y", the output is exactly like optdiag's output, except with a space on a blank line if "y" if "t" or "T", outputs like "y" with the elapsed time at the end if "p" or "P", outputs like "v" and sorts any partitions in to creation order, with elapsed time if "P" if "n" or "N", outputs like "P" with interger values having no decimal places, and outputs additional information, with uni[var]char converted to strings if "n" Parameters : sp optdiag @tabname, @colname, @option, @proc version, @elo, @debug Execution time: 0.031 seconds

### **sp\_rpm\_summ\_stats**

- Sometimes all that is wanted is to know when the stats for each column in a table were last updated, and possibly some other information
- As part of the investigations for the Q3 2006 ISUG journal article, I wrote (and made available to the Sybase community) a system procedure to summarise statistics information
- I have updated it for use with ASEs 15.0+
- It is now called sp\_rpm\_summ\_stats

sp rpm summ stats : Version 1.0.5b Usage : sp rpm summ stats [table name L. column name [, after datetime [, before datetime L. minimum rows [, only columns that are in an index [, only columns that are in a partition [, sort column [, serial update stats done [, output elapsed time in ms ] ] ] ] ] ] ] ] ] ] where 'table name' can use wildcards (use 'sys%' for all system tables) 'column name' can use wildcards 'after datetime' is the earliest moddate after which to show statistics for 'before datetime' is the latest moddate before which to show statistics for (useful for finding columns that didn't have their stats updated in the most recent maintainance cycle by specifying a value before the most recent cycle started) 'minimum rows' is the smallest table to show a stats summary for (useful for ignoring empty - use 1 - or very small tables) 'only columns that are in an index' is Y|y to only have the columns that are in an index, or E|e to exclude them 'only columns that are in a partition' is Y|y to only have the partitioned stats, E to only have non-partitioned stats with partition counts as appropriate, EE to only have non-partitioned stats with partition counts and average values of req step etc. as appropriate, e to have only tables with no partitioned stats, or T|t to have all stats for only partitioned tables (T|t is the opposite of e) 'sort' is the number of a column in the output to use as the first ordering column, where a positive value does an ascending sort or a negative value does a descending sort. The default sort order is ascending on table name, owner, column name and partition condition number. (Partition condition number isn't in the output but it is used for sorting, to ensure that the partition stats appear in the correct order.) Valid values are -13 to -1 and 1 to 13, or -14 to -1 and 1 to 14 if 'serial update stats done' = Y|v|T|t. A special case of [-]99 will sort by [descending] column ID within the table, to give the same column order as when the table was created if positive 99 is specified. 'serial update stats done' is Y|y if all stats are updated serially, or T|t if more than one table's stats are updated at the same time but all the columns for an individual table are done serially (e.g. multiple 'update index stats' running at the same time) 'output elapsed time in ms' is 1 to do so

- $\vert$  Output : If no restrictions are applied, the output will be a summary of all user table columns that are in an index, or that have statistics without being in an index
- Kev : If a table is not partitioned then the ptn column will be blank. If it is partitioned then the ptn column for the summary statistics row will be blank and the other rows will contain the partition name. However, if @of part = 'E' is used to only show non-partitioned stats, i.e. all stats for non-partitioned tables and only the summary stats for partitioned tables, then the ptn column will contain a count of the partition stats for a table. If @of part = 'EE' is used then the count will be followed by averages for the reg step, act step, tune fac and samp p columns across the partitioned stats of the column.

The C summ column shows whether the column is in a clustered index (CI). It can be NULL, 0, 1 or 1.1 - indicating that it isn't in any index but that it has statistics, it isn't in a / the CI, it is in the table's CI, or that it is the leading column in the table's CI, respectively. The N summ colum shows how many non-clustered indexes (NCIs) the column is in. It can be NULL, 0, n or n.m - indicating that it isn't in

any index but that it has statistics, it isn't in any NCIs, it is in 'n' NCIs, or that it is in 'n' NCIs and is the leading column for 'm' of them, respectively.

- The Edit column will contain Y if the statistics for the column have been edited in some way e.g. using sp modifystats or 'optdiag -i'. The moddate column shows when the update stats for a column were done. It is the point where all of the values have been read for the column and the processing starts to work out the statistics (e.g. when the sorting starts for non-leading columns of an index). NULL indicates that the column is in an index but that it doesn't have any statistics. In that case, the remaining columns will all contain zero.
- The pos elap column shows how long it may have taken to perform the update stats for a column. It is only shown if @serial us is Y/v or T/t. It is useful for planning maintainance. It is calculated by finding the closest moddate for another column that is less than this column's moddate, but with the other column in the same table if T is used. If the column has partitioned statistics, that is also used to find the other moddate. An \* after the value in the reg[uested] step, tune[ing] fac[tor] or samp[le] p[ercent] columns indicates that the value is sticky. The
- act [ual] step column is never sticky. A 'summary' row for a column in a partitioned table (which is usually the leading column of the index) has a tuning factor of zero.

Parameters : sp rom summ stats @oname. @oname. @dt after. @dt before. @min rows. @in index. @of part. @sort. @serial us. @debug

Execution time: 0.047 seconds

- $\overline{\phantom{a}}$  It has the same granularity levels as sp\_optdiag
- You can also restrict by other criteria
- You can change the sort order of the output
- It handles partitioned tables, and can output partition information in one of several different ways
- If the simple stats updating method is used, it can also output the approximate time each column took to have its stats updated

#### Example usage : sp\_rpm\_summ\_stats @serial\_us = y

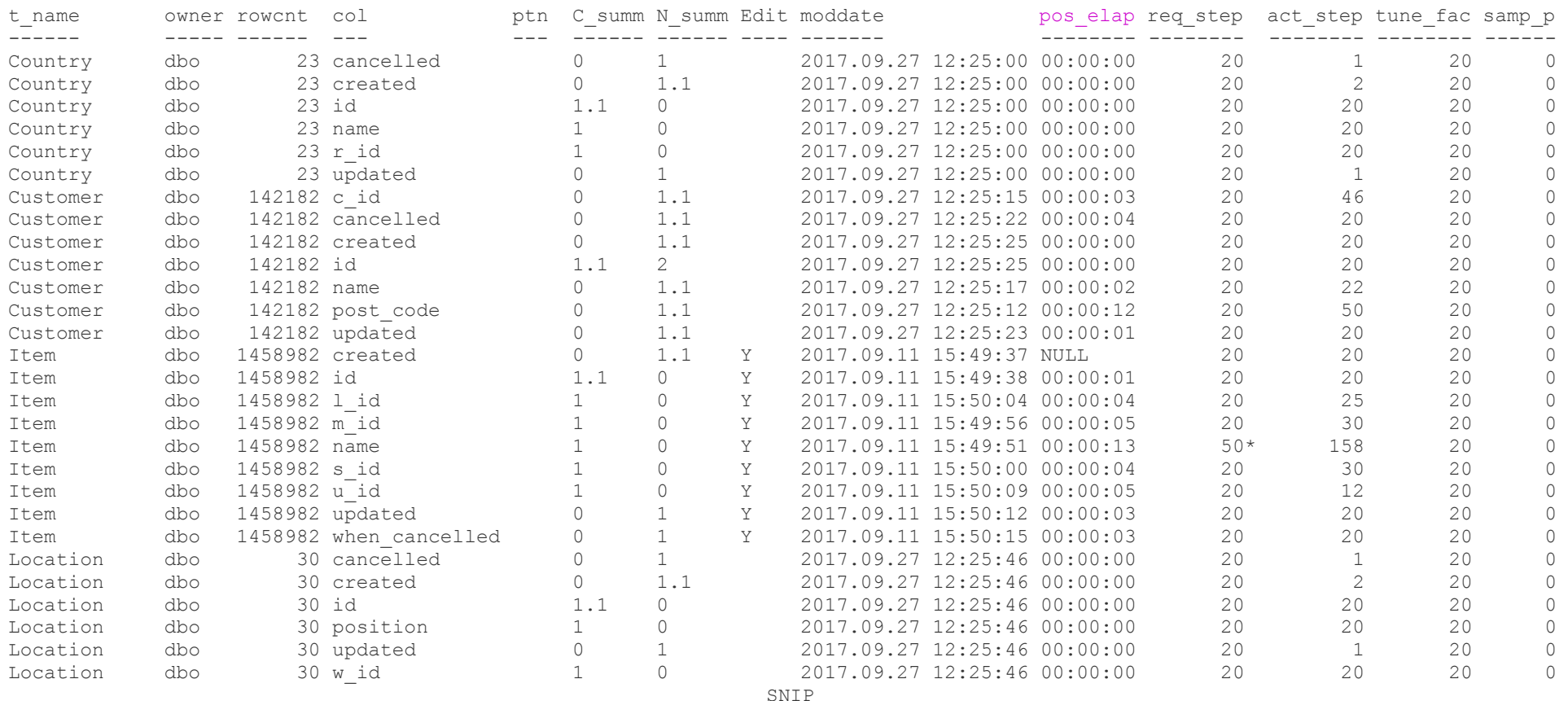

(70 rows affected)

(return status = 0)

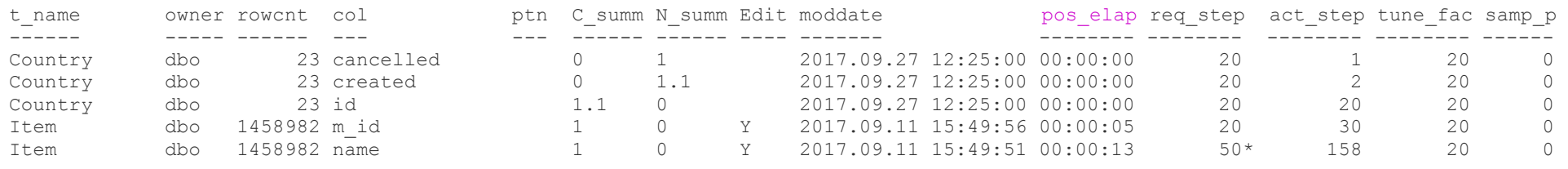

- **Explanation** 
	- @serial\_us = y : outputs the *possible* elapsed time it took to update the column's stats in serial update stats mode with one connection
		- use t if several "update index statistics {table}" were running at the same time using multiple connections, for different tables

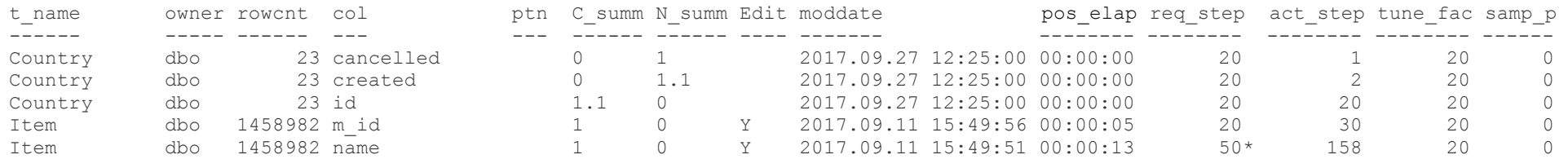

- Explanation (cont)
	- ptn : blank if the table isn't partitioned (stay tuned)
	- C\_summ : clustered index summary can be NULL, 0, 1 or 1.1 : meaning not in any index but has stats, not in a / the CI but in one or more NCIs, in the CI, or is the leading column of the CI, respectively

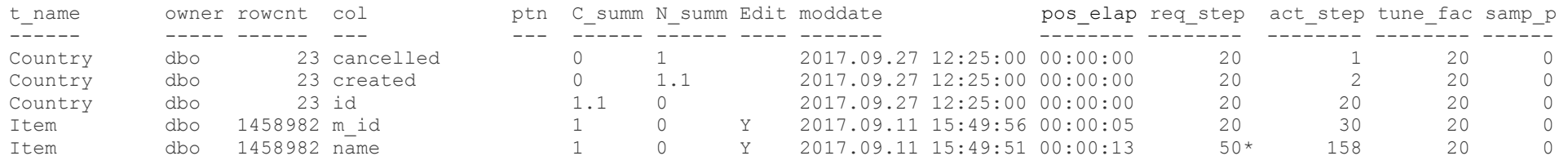

- Explanation (cont)
	- N\_summ : non-clustered index summary can be NULL, 0, x or x.y : meaning not in any index but has stats, not in any NCIs but in the CI, in 'x' NCIs, or in 'x' NCIs and is the first column in 'y' of them, respectively

32 / 99

**a** Y in Edit indicates that the stats have been changed in some way after being created

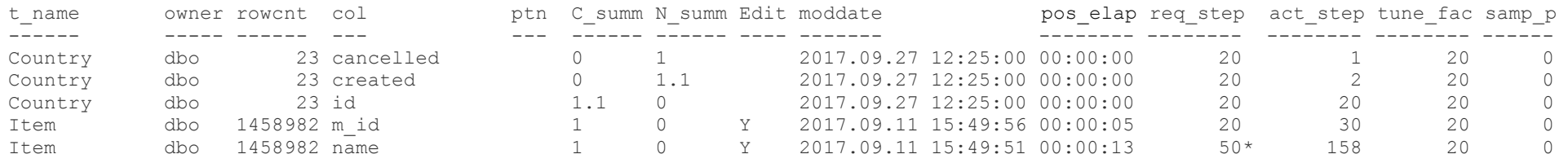

- Explanation (cont)
	- moddate : this is not the time that the stats were written to sysstatistics
		- it is actually the time that all of the data finished being read before being processed
		- 33 / 99 • if there is a lot of data that needs sorting, it might be quite a while after this point before the stats are written to sysstatistics

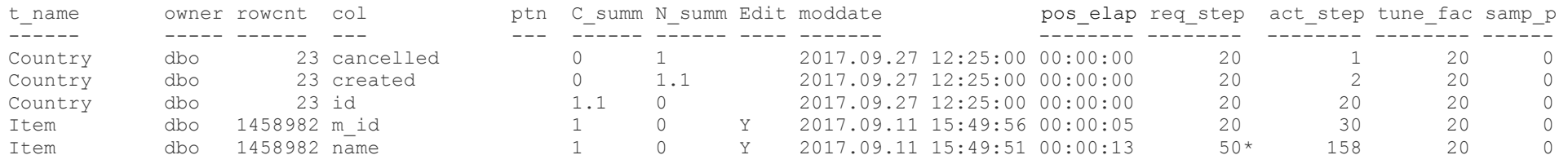

- Explanation (cont)
	- pos\_elap : consequently, this is only *possibly* how long it took to generate the stats for this column using the simple method
		- it is calculated using datediff with this column's moddate and the closest previous moddate
			- 34 / 99 ➢ use t instead of y if multiple connections did "update index statistics <table>"

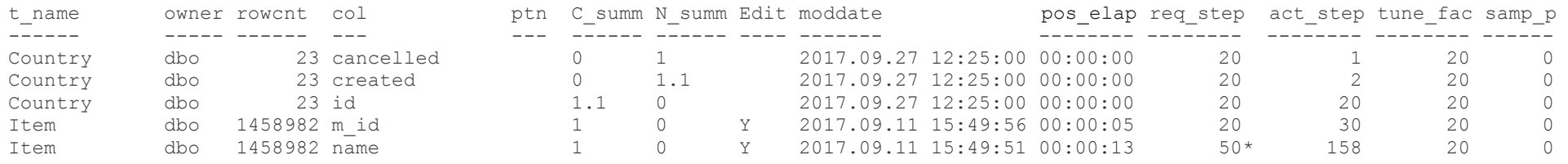

- Explanation (cont)
	- An  $*$  after the req\_step, tune\_fac and / or samp\_p value indicates that the value is sticky (but only in ASE 15.7 ESD#2 or greater)

#### Analysis

 it is not difficult in this short set of output to spot that the stats for the *Item* table were last updated several weeks ago on 11<sup>th</sup> Sep not 27<sup>th</sup> Sep (possibly by optdiag, but stay tuned)

sp\_rpm\_summ\_stats @serial\_us = y

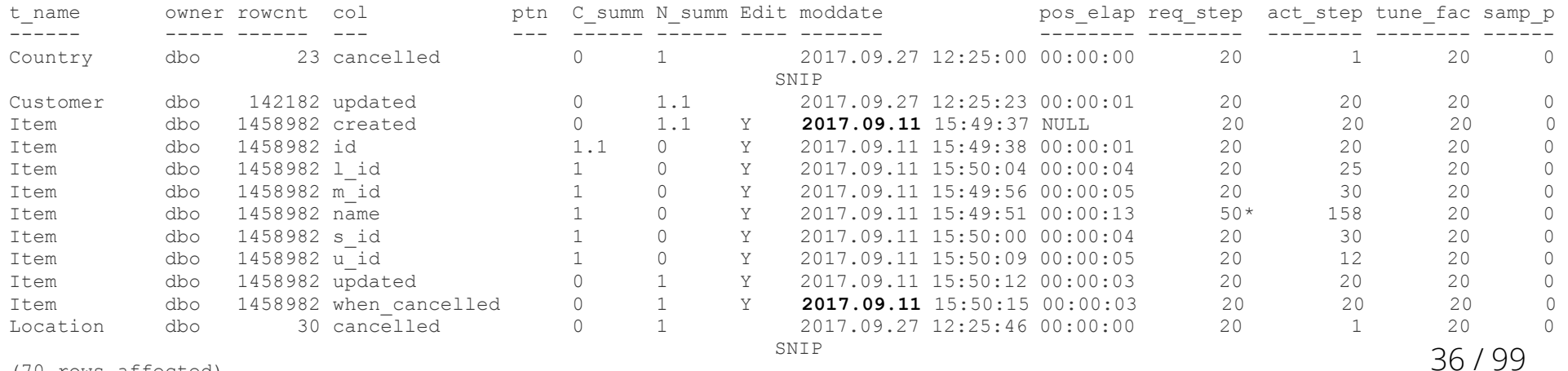

(70 rows affected)  $(r_{\text{eturn}} + r_{\text{atuts}} = 0)$
#### Analysis (cont)

 to save having to search by eye, such stats can easily be shown by specifying the date of the most recent housekeeping window, as follows

sp rpm summ stats @dt before = "27 Sep 2017", @serial us = y

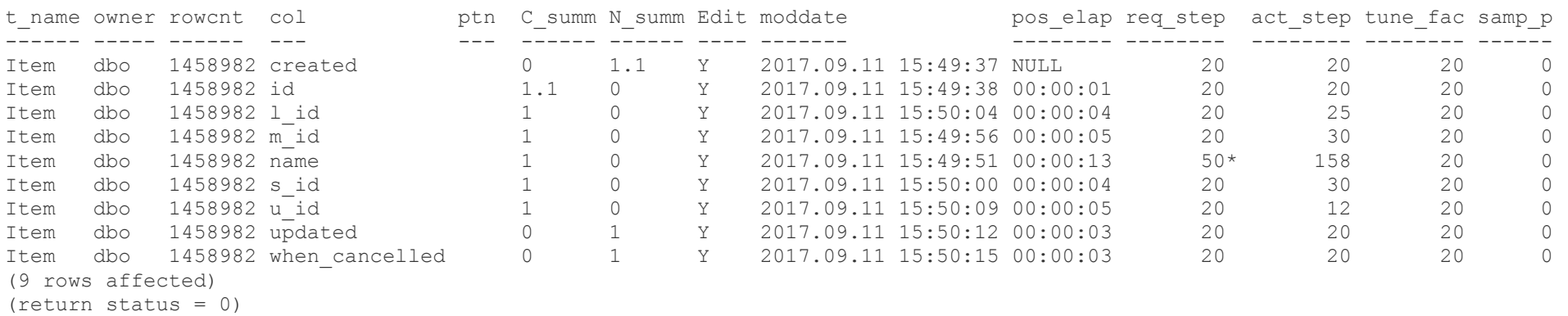

#### Analysis (cont)

 what if only 'large tables' are of interest, sorted by stats update date and time with the most recent first? (no pos elap column this time)

sp rpm summ stats @min rows = 100, @sort = -9

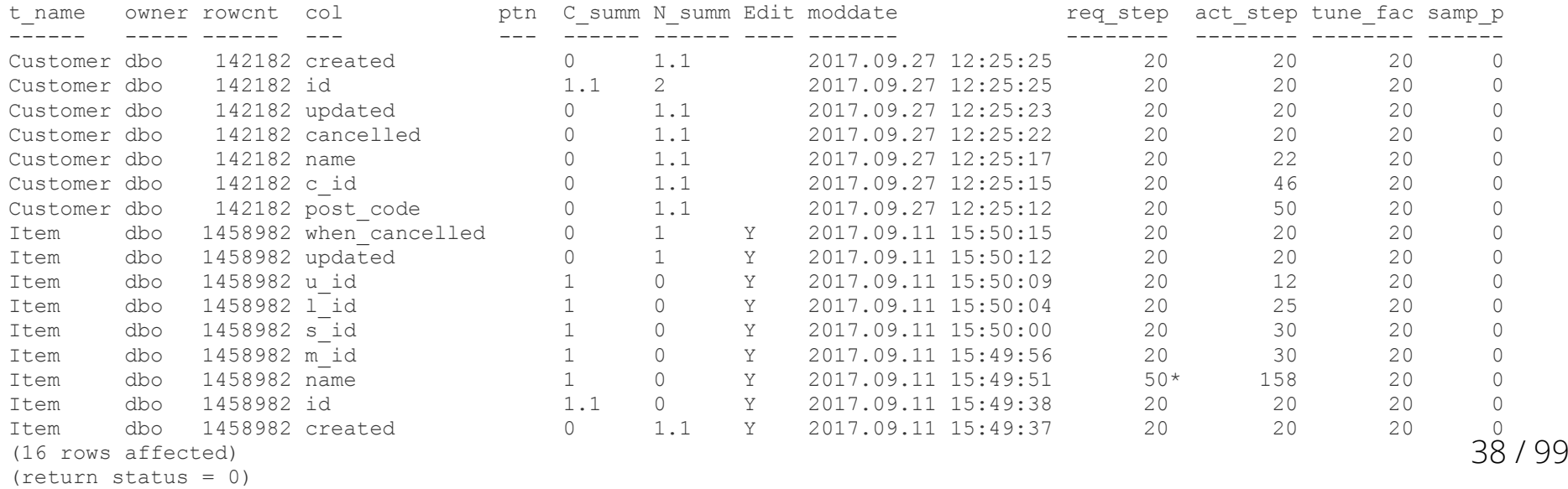

#### Analysis (cont)

 a partitioned table's *full summary* for columns that start with a "v" (look at the rowcnt values)

sp\_rpm\_summ\_stats all\_types\_part, "v%"

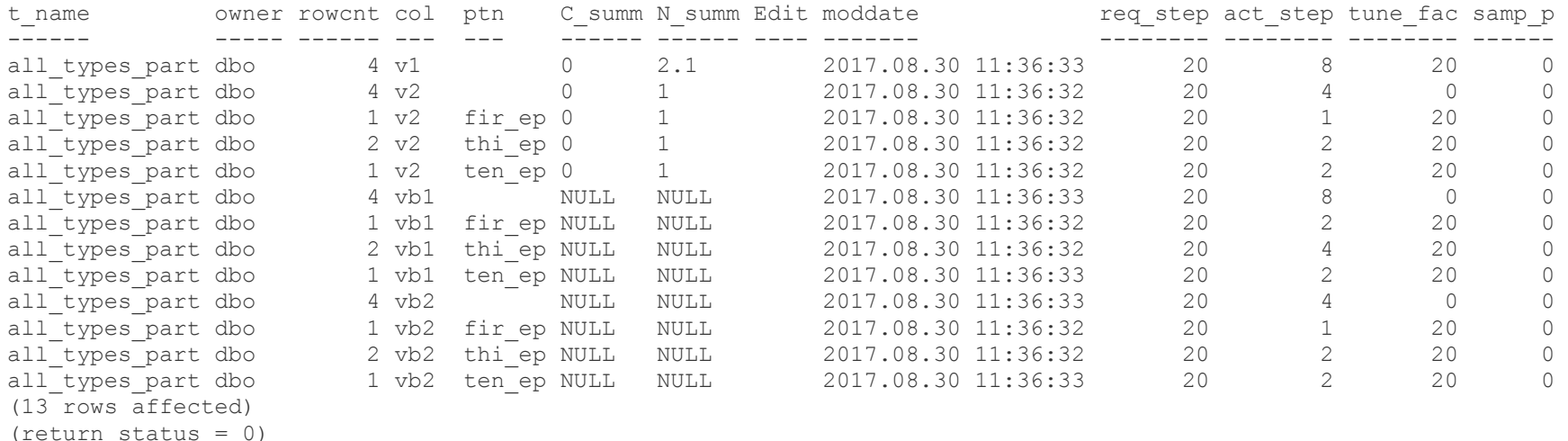

39 / 99 • ptn contains the name of the partitions with data (the table has 10 partitions in total)

- Analysis (cont)
	- the same criteria but with a small summary of a partitioned table's information

sp rpm summ stats all types part, "v%", @of part = E

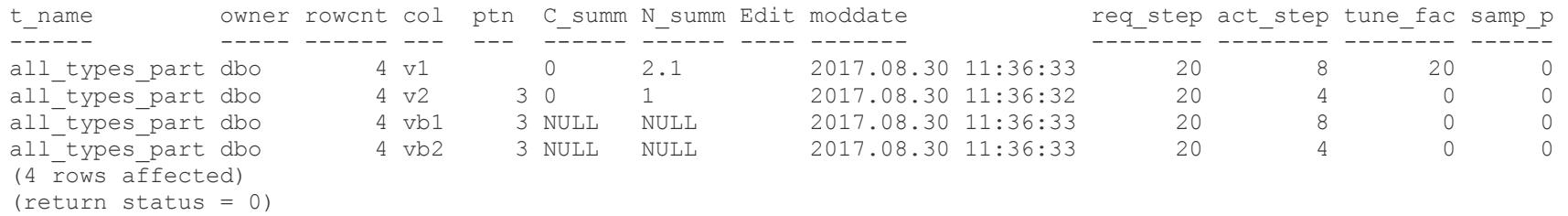

- rowcnt now contains the total for the table
- ptn now contains a count of the partitions with data

- Analysis (cont)
	- An extended small summary of a partitioned table's summary, sorted by reverse column ID order

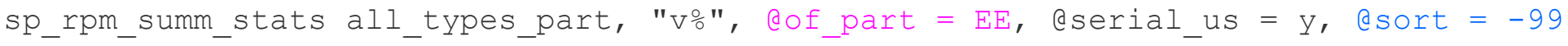

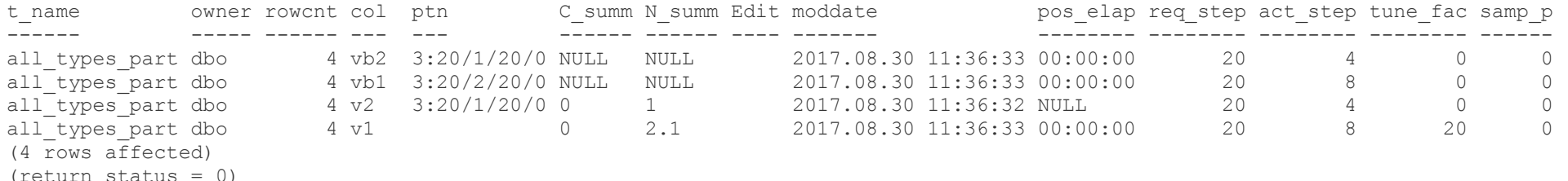

• ptn now contains a count of the partitions with data, and the averages of the req\_step, act\_step, tune\_fac and samp\_p values for those partitions

## **Progress**

- A bit about myself  $\checkmark$
- + How statistics might be generated  $\checkmark$
- Tools for analysis ✔
- Customisation procedure
- Other ways of cheating
- Where to find the procedures

# **Cheating With Statistics 1**

- It is unlikely that every column in every table in every database will need (or want) to have the same number of steps, tuning factor or sampling
- Customised stats updating jobs could be written to handle the different requirements for such columns
- That could be a lot of extra work to set up and to maintain properly

# **Cheating With Statistics 1 (cont)**

- Some tables may require some or all columns to have their stats updated more often than during the regular housekeeping window
	- which could mean different scripts for different days
- When a schema change occurs, stats updating before any testing can be done could add a considerable amount of time to the process

# **Cheating With Statistics 1 (cont)**

- I've written four procedures to assist with the issues mentioned
	- sp\_rpm\_custom\_stats (made available as part of the Q3 2006 ISUG article but updated for ASEs 15.5+)
	- sp\_rpm\_copy\_stats
	- sp\_rpm\_shuffle\_stats
	- sp\_rpm\_append\_stats

### **sp\_rpm\_custom\_stats**

- It's first incarnation was written for ASE 12.0
- $\blacklozenge$ It allowed the requested steps for a column to be changed from
	- **the server's default**
	- a value specified as part of a previous update stats command
	- or the value inherited when stats were held on a single page in earlier versions
- 46 / 99 Once changed, using "update [index] statistics" would use that new requested step value without need for further customisation (i.e. it was sticky)

- $\overline{\phantom{a}}$  I built-in the ability to copy requested step settings from a configuration table, or from an existing table
	- **useful for schema changes made as follows** 
		- rename the existing table
		- $\bullet$  create a new version of the table
		- populate the new version of the table (possibly done at the same time as the creation)
		- create the indexes
		- update the statistics
		- drop the renamed table if everything OK

 use the procedure at any point after creating the new version of the table and before creating the first index

```
48 / 99
sp rename Item, Item save
Object name has been changed.
Warning: Changing an object or column name could break existing stored procedures, cached statements or other 
compiled objects.
(1 row affected)
(\text{return status} = 0)select \star, who cancelled = convert (varchar (255), null) into Item from Item save where 1 = 2
(0 rows affected)
sp rpm custom stats Item, @action = "All", @sourcetable = Item save
Column name (ID = 2) of table Item (ID = 937051343) in database T5 (ID = 10) does not have a formatid 100 row in 
sysstatistics
Two rows for requested steps for column name (ID = 2) of table Item (ID = 937051343) inserted into sysstatistics 
for database T5 (ID = 10), with value 50
(\text{return status} = 0)sp_rpm_summ_stats Item
t name owner rowcnt col ptn C_summ N_summ Edit moddate entitly req_step act_step tune fac samp_p
------ ----- ------ --- --- ------ ------ ---- ------- -------- -------- -------- ------ 
Item dbo 0 name NULL NULL 2017.09.27 18:26:33 50* 1 20 0
(1 row affected)
```

```
(\text{return status} = 0)
```
#### sp optdiag Item, name,  $Qelo = n$

sp\_\_optdiag/1.16.0.5/0/B/KJS\_n\_RPM/AnyPlat/AnyOS/16.0.x/Thu Sep 14 16:07:00 2017 Adaptive Server Enterprise/16.0 SP02 PL02/EBF 25319 SMP/P/X64/Windows Server/ase160sp02plx/0/64-bit/FBO/Sun Nov 22 05:16:54 2015

SNIP

Statistics for column:<br>
Column Number:  $\frac{1}{2}$ Column Number: 2 Last update of column statistics: Sep 27 2017 6:26:33:773PM

 Range cell density: 0.0000000000000000 Total density:  $1.00000000000000000$ <br>Range selectivity:  $\qquad \qquad$  Range selectivity:  $\qquad \qquad$ Range selectivity:  $\det(0.33)$ <br>The between selectivity:  $\det(0.25)$ In between selectivity:<br>Unique range values: Average column width:  $\frac{1}{100}$  and  $\frac{1}{100}$  and  $\frac{1}{100}$  default used (255.00) Statistics version:

Histogram for column:<br>
Column datatype: "name" varchar (255) Column datatype: Requested step count: 50 Actual step count: 1 Sampling Percent: 0 Tuning Factor: 20 and 20 and 20 and 20 and 20 and 20 and 20 and 20 and 20 and 20 and 20 and 20 and 20 and 20 and 20 and 20 and 20 and 20 and 20 and 20 and 20 and 20 and 20 and 20 and 20 and 20 and 20 and 20 and 20 and 20 a Out of range Histogram Adjustment is DEFAULT. Sticky step count.

Step Weight **Value** 

1 1.00000000 = null

No statistics for remaining columns: "created" (default values used) "description"

 $default used (0.000000)$  Unique total values: default used (1.000000) default used (null) "id"

SNIP

"when\_cancelled" "who\_cancelled"

• The procedure calls itself when copying settings, once for each value that needs to be copied

sp rpm custom stats Item, @action = "All", @sourcetable = Item save

Column name (ID = 2) of table Item (ID = 969051457) in database T5 (ID = 10) does not have a formatid 100 row in sysstatistics Two rows for requested steps for column name (ID = 2) of table Item (ID = 969051457) inserted into sysstatistics for database T5 (ID = 10), with value 50 Column when cancelled (ID = 15) of table Item (ID = 969051457) in database T5 (ID = 10) does not have a formatid 100 row in sysstatistics Two rows for tuning factor for column when cancelled (ID = 15) of table Item (ID = 969051457) inserted into sysstatistics for database T5 (ID = 10), with value 30 Column id (ID = 1) of table Item (ID = 969051457) in database T5 (ID = 10) does not have a formatid 100 row in sysstatistics Two rows for sampling percentage for column id (ID = 1) of table Item (ID = 969051457) inserted into sysstatistics for database T5 (ID = 10), with value 50  $(\text{return status} = 0)$ 

#### sp\_rpm\_summ\_stats Item

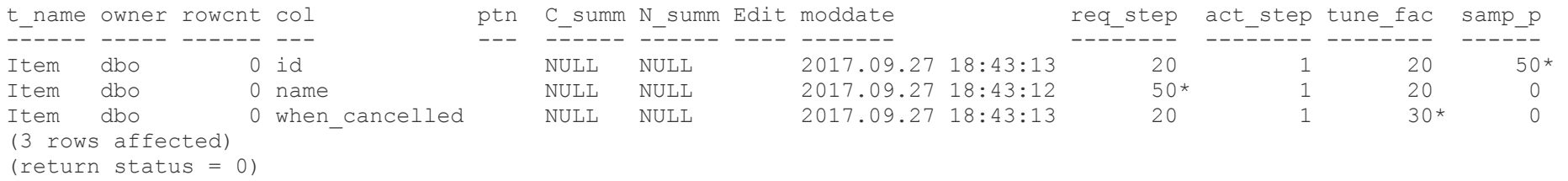

• The single system procedure execution above is equivalent to the following three executions, but no knowledge of the current settings is required

#### sp rpm custom stats Item, id, NULL, Sampling, "50"

Column id (ID = 1) of table Item (ID = 1001051571) in database T5 (ID = 10) does not have a formatid 100 row in sysstatistics Two rows for sampling percentage for column id (ID = 1) of table Item (ID = 1001051571) inserted into sysstatistics for database T5 (ID = 10), with value 50 (return status = 0)

#### sp rpm custom stats Item, name, NULL, ReqStep, "50"

Column name (ID = 2) of table Item (ID = 1001051571) in database T5 (ID = 10) does not have a formatid 100 row in sysstatistics Two rows for requested steps for column name (ID = 2) of table Item (ID = 1001051571) inserted into sysstatistics for database T5 (ID = 10), with value 50 (return status = 0)

#### sp\_rpm\_custom\_stats Item, when\_cancelled, NULL, TuneFac, "30"

Column when cancelled (ID = 15) of table Item (ID = 1001051571) in database T5 (ID = 10) does not have a formatid 100 row in sysstatistics Two rows for tuning factor for column when cancelled (ID = 15) of table Item (ID = 1001051571) inserted into sysstatistics for database T5  $(ID = 10)$ , with value 30 (return status = 0)

#### sp\_rpm\_summ\_stats Item

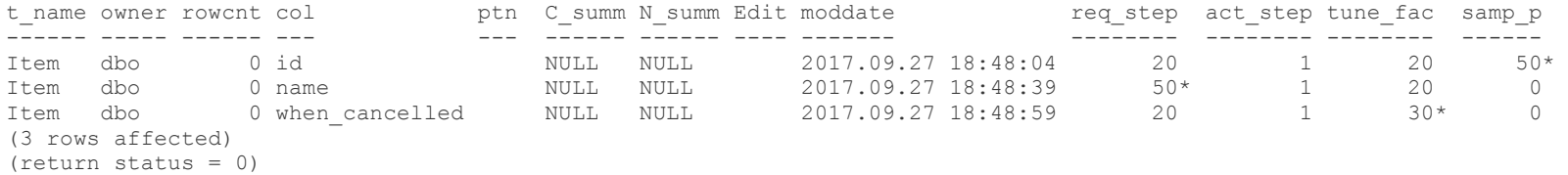

- As well as the settings seen above, it can also be used to change Hashing, RangeAbsolute, RangeFactor, TotalAbsolute or TotalFactor
- ReqStep, TuneFac, Sampling and Hashing make changes directly to sysstatistics

- RangeAbsolute, RangeFactor, TotalAbsolute and TotalFactor use sp\_modifystats to make changes and there must be existing statistics to change
	- changing any of them marks the column as having edited statistics
- Only ASE 15.7 ESD#2+ allows *all* of the settings above to be changed
	- **earlier versions cannot change TuneFac, Sampling** or Hashing

- The shortcoming of this system procedure is that statistics have to be updated after the settings have been customised
	- **but not after changing RangeAbsolute,** RangeFactor, TotalAbsolute or TotalFactor
- However, it allows for a single stats updating script to be used, with no customisation needed for different tables and columns
	- if columns do need different values, using this procedure is likely easier than changing scripts

sp rpm custom stats : Version 2.2.0

Usage : sp rpm custom stats destination table name [, column name [, partition name [, action] [, 'value 1' [, 'value 2' [, source table name [, silent [, debug ]]]]]]]] Where : destination table name is the name of the table to have its statistics attributes changed (which can be prefixed with the owner name) column name is the name of the column to have its statistics attributes changed, or NULL partition name is the name of a partition. NULL, or AllParts to apply the required change to all partitions action is one of RegStep, TuneFac, Sampling, Hashing, RangeAbsolute, RangeFactor, TotalAbsolute, TotalFactor or All 'value 1' is the value to change the statistics attribute to for the first four actions - specify in guotes if a number 'value 2' is used by the four Range and Total actions - specify in guotes if a number source table name is the name of a data table to take statistic attribute information from, or the configuration table name (which must be CONFIQ COLUMN STAT) that holds information about what statistic attributes are to be changed for one or more tables (which can be prefixed with the owner name) silent is a flag that causes information messages to be supressed if set to Y/V debug outputs tracing information to assist in fault finding RegStep is used to change requested steps for a column, and make it sticky in ASE 15.7+ TuneFac is used to change the tuning factor for a column and make it sticky (only in ASE 15.7+) Sampling is used to change the sampling for a column and make it sticky (only in ASE 15.7+) Hashing is used to change the hashing for a column and make it sticky (only in ASE 15.7+) RangeAbsolute, RangeFactor, TotalAbsolute or TotalFactor control the density setting using sp modifystats An action of All is used to change appropriate settings above when a source table is used. In pre-ASE 15.7, it will only change RegStep as appropriate if CONFIO COLUMN STAT isn't used. In ASE 15.7+, it will change RegStep, TuneFac, Sampling and Hashing as appropriate if CONFIO COLUMN STAT isn't used. Using config as 'value 1' will set the required statistics attribute to the corresponding configuration setting's value. It will also clear any stickyness for the action when RegStep, TuneFac and Sampling; and stickyness for Hashing if the configuration setting is 'off'.

Parameters : @destable. @column. @partn. @action. @vall. @val2. @sourcetable. @silent = 'N'. @debug = 0

 $|E$ lapsed = 00:00:00:016 Execution time: 0.047 seconds

## **sp\_rpm\_copy\_stats**

- This system procedure looks like it makes changes to stats settings just like sp\_rpm\_custom\_stats
- However, it copies the statistics themselves to be for the new version of the table

- $\cdot$  In the schema change scenario described above, the new version of the table is populated from the existing version of the table
- If the only new (or changed) data is in new columns, then the existing statistics are still valid for the new version of the table
- Consequently, the statistics on the existing data are still valid in the new version of the table

- I've written this system procedure so that the new version of the table does not need to have the same layout as the existing version
	- **columns can move position**
	- columns can change names and / or datatype
	- partitions can change names
	- functional indexes can change position in the index creation order

- Statistics would only have to be updated for columns that are now in an index which weren't previously in an index
- If there are no functional indexes, this procedure can be executed before any indexes are created
	- otherwise it has to be executed after the last functional index is created
- Indexes can be created specifying "with 0 values", which may be an additional saving in time

- See the two examples of using sp\_rpm\_copy\_stats on the web page (it's link will be given at the end of the presentation) for the full proof that this process works
- The next slide has the existing and new versions of the table used in the second example of the proof
	- apologies for the small font and how much is on the next slide

create table Item (id numeric (6) NOT NULL, name varchar (30) NOT NULL, m\_id char (3) NOT NULL, s id char (3) NOT NULL, l\_id char (3) NOT NULL, u\_id char (3) NOT NULL, quantity smallint NOT NULL, description varchar (50) NOT NULL, price smallmoney NOT NULL,

stock smallint NOT NULL,

created smalldatetime NOT NULL, updated smalldatetime NULL, cancelled smalldatetime NULL) lock allpages partition by range (id) (p01 values <= (109999), p02 values <= (119999), p03 values  $\leq$  (129999), p04 values  $\leq$  (139999), p05 values <= (149999), p06 values <= (159999), p07 values <= (169999), p08 values <= (179999), p09 values <= (189999),  $p10$  values  $\leq$  (199999).  $pma$  values  $\leq$  (MAX))

#### /\* Populated \*/

create clustered index Item ci on Item (id, m\_id, s\_id, l\_id, u\_id, name) with statistics using 0 values

create index Item\_nci\_1 on Item (created, updated, cancelled) with statistics using 0 values

create index Item fc nci 1 on Item (price \* stock) with statistics using  $0$  values local index fc Part exec sp\_rpm\_custom\_stats Item, id, p01, ReqStep, "30" exec sp\_rpm\_custom\_stats Item, id, p02, ReqStep, "30" exec sp\_rpm\_custom\_stats Item, id, p03, ReqStep, "30" exec sp\_rpm\_custom\_stats Item, id, p04, ReqStep, "30" exec sp\_rpm\_custom\_stats Item, id, p05, ReqStep, "30" exec sp\_rpm\_custom\_stats Item, id, p06, ReqStep, "30" exec sp\_rpm\_custom\_stats Item, id, p08, ReqStep, "30" exec sp\_rpm\_custom\_stats Item, id, p09, ReqStep, "30" update index statistics Item delete statistics Item (created) update statistics Item (created) with print progress =  $1$ 

create table Item (id bigint NOT NULL, name varchar (255) NOT NULL, m\_id varchar (10) NOT NULL, s\_id varchar (10) NOT NULL, l\_id varchar (10) NOT NULL, u\_id varchar (10) NOT NULL, unit quantity int NOT NULL, description varchar (255) NOT NULL, price money NOT NULL, reserved int NULL, in stock int NOT NULL, on\_order int NULL, created datetime NOT NULL, updated datetime NULL, when cancelled smalldatetime NULL) lock allpages partition by range (id) (p01 values <= (109999), p02 values <= (119999), p03 values <= (129999), p04 values <= (139999),  $p05$  values  $\leq$  (149999), p06 values <= (159999),  $p07$  values  $\leq$  (169999), p08 values <= (179999),  $p09$  values  $\leq$  (189999),  $p10$  values  $\leq$  (199999), pmax values <= (MAX)) /\* Insert \*/ create clustered index Item ci on Item (id, m\_id, s\_id, l\_id, u\_id, name) with statistics using 0 values create index Item nci 1 on Item (created, updated, when cancelled) with statistics using 0 values create index Item nci 2 on Item (u id, l id, s id, m id, updated) with statistics using 0 values create index Item fc nci 1 on Item (price \* in stock) with statistics using 0 values local index fc Part

 Creating the functional index on the populated new version of the table re-creates the table, which rebuilds the indexes, *which creates stats for the leading column of each of the indexes, even though "using 0 values" is specified* **(a bug, methinks)**

#### Afterwards , the statistics can be copied : @del existing = Yes is used because of the above

sp rpm copy stats Item save, Item, @col manual = "quantity = unit quantity,  $s$ vbfi3<sup>-</sup>1 = sybfi4<sup>-</sup>1", @part\_manual = "pma = pmax", @del\_existing = Yes, @debug = 1  $-$  @col manual does not need  $\frac{1}{q}$  quantity = unit quantity' because they don't have statistics but it does need 'sybfi3 1 = sybfi4 1'; cancelled / when cancelled was matched on datatype because they were the only unmatched columns with the same datatype (smalldatetime); the name of the maximum partition was changed, so that needs to be specified in @part\_manual Modified the first formatid 102 cell of source table Item\_save's 'created' column to be the end of the minute / day when converting from smalldatetime to datetime for 10 partitions

Modified the first formatid 102 cell of source table Item\_save's 'updated' column to be the end of the minute / day when converting from smalldatetime to datetime for 10 partitions

Updated 194 source table temporary statistics formatid 102 and 100 rows for columns changing datatypes between the two tables

Deleted 96 rows from and inserted 392 rows into sysstatistics for copying statistics for source table Item save and destination table Item

Elapsed = 00:00:01:606

 $(r_{\text{eturn}} + r_{\text{atuts}} = 0)$ 

- Doing "update index statistics Item" for the new version of the table, with its database devices in RAMDisk and an in-memory tempdb, took 00:00:32:980 (and much longer when the devices were on HDD based devices)
- To get partitioned stats for the leading column of the two NCIs (created and u id), for better optimiser processing, took a further 00:00:10:780
- Compared to 00:00:01:606 to copy them using sp\_rpm\_copy\_stats

- The two proofs on the web page show that ASE doesn't care how the stats for a table got into sysstatistics
	- it will use what it has available for any new plan creations
- So although this has a limited scope of use, it could be very useful if used as part of the schema change process

- sp\_rpm\_copy\_stats is not a replacement for updating stats for new versions of a table
- It is to allow testing of schema changes to start sooner than might otherwise be the case if one or more very large tables are being changed

sp rpm copy stats : Version 2.0.3

Usage : sp rpm copy stats source table name, destination table name [, manual column information

- [, manual index information [, manual partition information, [, delete existing [, silent
- [, transient table owner override [, source table owner ID override [, source table ID override
- [, debug ]]]]]]]]]

Where : source table name is the name of the table to copy the statistics information for

destination table name is the name of the table that will end up with the copied statistics information

manual column information is a list of column names that have been renamed, in the form '<original name>=<new name>[[,|][...]'

manual index information is a list of index IDs or table types, for indexes that have been renamed or have moved index ID,

in the form '[+{1|2|3}|<original ID>=<new ID>[|,|;][...]' or '{apl|dol}={dol|apl}[|,|;][...] : use '+1' or 'apl=dol' when the table has

changed from allpages to datapages or datarows, or 'dol=apl' for the converse : it is added in anticipation of index IDs being stored in sysstatistics

manual partition information is a list of partition names that have been renamed, in the form '<original name>=<new name>[[,|;][...]'

delete existing has to be 'Yes' to force the deletion of existing destination table statistics that the source table has available for copying

silent is a flag that causes information messages to be suppressed when set to Y|v

transient table owner override is the username in tempdb of the user that owns the transient system data tables in tempdb to contain the data for copying statistics source table owner ID override is the ID of the owner of the source table that statistics are being copied for

source table ID override is the ID of the source table that statistics are being copied for

debug outputs tracing information to assist in fault finding

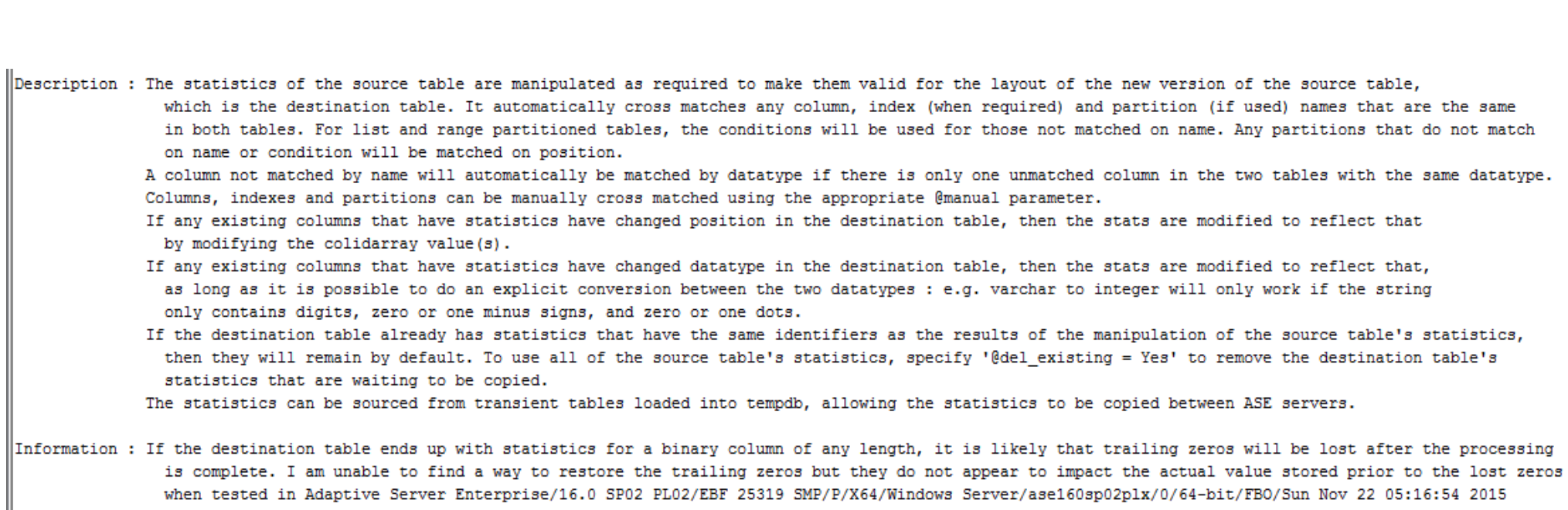

Parameters : @sourcetable, @desttable, @col\_manual, @ind\_manual, @part\_manual, @del\_existing = 'NO', @silent = 'N', @st\_use\_over, @st\_uid\_over, @st\_id\_over, @debug = 0

 $|E1apsed = 00:00:00:000$ Execution time: 1.591 seconds

# **Cheating With Statistics 2**

- My manager in a previous employment asked for many years for Sybase / SAP to supply a mechanism for what I am about to describe
- They never did so
- This is one example of someone else saying "wouldn't it be great if …" and me devising and creating a solution
- When I had a long period to work on my own projects, I made this one of the issues I tackled

# **sp\_rpm\_shuffle\_stats**

- This was written for a situation that most people are never likely to encounter
	- a live table is one that contains data for the current date, and it has around the same number of rows for every date
	- a history table has the same layout as its equivalent live table, but with one extra column that contains the date that the live data relates to
	- an archive table has the same layout as the equivalent history table

## **sp\_rpm\_shuffle\_stats (cont)**

- at the end of the business day, the live data is copied to the relevant history table
- then data older than 'x' days is
	- copied from the history table to relevant archive table (if there is one)
	- deleted from the history table
- then data older than 'y' days is
	- deleted from the archive table (if there is one)

## **sp\_rpm\_shuffle\_stats (cont)**

- The sizes of the live, and the history and archive (if there is one) tables stay at around the same levels every day, once the non-live(s) days are fully populated
- After the copying and deleting is complete for a set of tables, the history and archive tables have around the same number of rows as they did before the processing started but there are
	- **Statistics for a date that is no longer in the tables**
	- no statistics for the newest date
- A live table can contain many thousands of rows
	- maybe 10's or 100's of thousands of rows
- The history and archive tables will contain 'x' times and (' $v'$  – 'x') times many thousands of rows, respectively
	- with several columns in multiple indexes, stats updating for these tables is time consuming
		- even if just the date column has its stats updated

- Having tables like these allows live data to be accessed and changed throughout the day in a moderately sized table
	- that can have its statistics updated every day if required
- Reporting using older data can occur without impacting the accessibility of the live data

- All of the above live, history and archive table usage was devised and implemented before tables could be partitioned
- There are no plans to partition the history and archive tables

- Statistics are only updated on the history and archive tables once a week at the most
	- other work (e.g. schema changes) during the housekeeping window may impact on how much time is available for updating statistics
	- consequently, some history and / or archive tables may not have their statistics updated for several weeks

- As of ASE 15.7 ESD#2 onwards, 'out of range' can be set on the date column
- However, as more dates are added, the extrapolation that that allows becomes less accurate
- sp\_rpm\_shuffle\_stats was written to try and have more accurate statistics throughout the working week

- It requires that each date has sparse frequency cells, with two entries per date (stay tuned)
	- the first entry has < the date and a weight of zero
	- $\blacksquare$  the second has  $=$  the date and the weight for the date
	- all dates have a similar non-zero weight

- There must be no rows in the table for the pair of cells with the oldest date
	- which are steps 1 and 2 in the histogram output
- There must be around the same number of rows for the newly added date as there were for the oldest date that were deleted
	- i.e. the new date's weight must be very similar to the oldest date's weight

- The weight for the oldest date is saved (which is the value in c1 of the first formatid 104 row for the date column)
- The pairs of cells are moved down one set for the formatid 102 and 104 rows
	- $e.g. c2 \to c0 \& c3 \to c1, c4 \to c2 \& c5 \to c3 \dots$
	- if there is more than one formatid 104 row (i.e. more than 40 dates), c0 and c1 of the next row become c78 and c79 of this row

- The pair of cells with the previous oldest date get changed to have
	- the current date's value (the new maximum value)
	- the weight saved in the first point above
- By cycling the first weight to be the last weight, the total for the weights remains the same as it was before
	- which should be exactly one, or very close to it

- This only works for [small | big]datetime columns
- If a date column is used
	- **a** set of dense frequency cells are generated if all of the dates are contiguous
	- **a** combination of dense and sparse frequency cells are generated if there are any gaps in the date sequence
- It is unlikely that I'll extend the functionality to be able to cope with the above

- The table must be fully populated with all of the requisite number of dates of data
	- **Stay tuned to find out how to handle a table** used for holding a finite number of dates not yet being fully populated for all dates, by using a different way of cheating
- There can only be one new date's worth of data to process per execution

- The procedure does not work against partitioned tables
	- **a** set of partitioned statistics contains a summary set and a set for each partition with data
	- shuffling none, some or all of the sets of statistics might break something, so I decided to leave them alone for this (and the next) procedure

sp rpm shuffle stats : Version 2.0.0

|Usaqe : sp rpm shuffle stats table name, column name [, maximum weight difference percentage [, silent [, debug ]]]

- Where : table name is the name of the table to have its statistics values and weights shuffled down (which can be prefixed with the owner name) column name is the name of the column to have its statistics values and weights shuffled down - ideally a [small|big]datetime column maximum weight difference percentage is the largest percentage difference that can exist between two contiguous pairs of weights silent is a flag that causes information messages to be suppressed when set to Y|y debug outputs tracing information to assist in fault finding
- Description : If each unique grouping value in the column has a pair of stats entries (with the first of the pair having a value of NULL and a weight of 0, and the second of the pair having the unique grouping value and a non-zero weight), the grouping value for the first pair does not have any data, and there is only one new grouping value that is greater than the current maximum grouping value in the stats; then the first pair will be overwritten by the second pair, the second pair will be overwritten by the third pair, etc., and the last pair will be overwritten by the new highest grouping value and the weights from the first pair.
	- This is only valid if the weights in each pair are approximately the same i.e. there are approximately the same large number of rows for each unique grouping value.
	- Due to the way that partitioned tables have statistics stored, with stats for each partition and summary stats for all partitions, the stats for partitioned tables cannot be shuffled. This ability is not quite as necessary for them, as a partition's stats will probably be quicker to update.

Parameters : @shuftable, @column, @max diff pct = 1.1, @silent = 'N', @debug = 0

 $|E1$ apsed = 00:00:00:000 Execution time: 0.67 seconds

### **sp\_rpm\_append\_stats**

- If a history or archive table is not fully populated, until the stats are next updated, then each new date's worth of data will
	- degrade the "out of range" extrapolation if that is set
	- cause larger and larger errors for the number of rows estimated for dates with existing stats
		- as the optimiser applies the weight to the row count

- sp\_rpm\_append\_stats appends two sparse frequency cells for the next date with data after the set with the most recent date in the statistics
	- it also massages all of the existing weights, and other information about the column
		- e.g. total density

- If each set of data had exactly the same number of rows, then each weight would be
	- **1** / 'number of dates'
- However, there will usually be a small percentage difference in the number of rows for each date
	- so the existing weights and the new weight have to be massaged based upon this small percentage difference

- The current average weight (caw) is (1 / 'number of dates')
- The new average weight (naw) is (1 / ('number of dates'  $+1$ )
- The weight difference factor (wdf) is (caw / naw)
- Each existing weight is massaged using
	- ((weight caw) / wdf) + naw
- Testing has shown that the resulting massaged value is 'close' to what a new stats update generates after the data for the new date is added

- To calculate the weight for the new pair
	- a running total of ((weight caw) / wdf) is calculated
	- the new weight is (naw final running total)
- The table can contain multiple sets of new dates' data
	- each execution of sp\_rpm\_append\_stats will only process the next date after the most recent date with statistics

- In a table with stats for 31 dates' data with around 510 rows per set of data
	- a new date's data were inserted, with 516 rows
	- sp\_rpm\_append\_stats was executed

sp\_rpm\_append\_stats B\_HIST, dt, @max\_diff\_pct = 3.3, @debug = 1 Appended new stats value 'Mar 5 2017 12:00:00.000000AM' with weights 0x00000000 and 0.0312499646 for column dt in the table B\_HIST Each stored procedure and trigger that uses table 'B\_HIST' will be recompiled the next time it is executed. Elapsed = 00:00:00:080  $(\text{return status} = 0)$ 

- A higher maximum difference percentage of 3.3 than the default of 1.1 had to be specified due to the low number of rows for each date
- the percentage difference ensures that the existing weights are not too different from one to the next
- the 32 dates had between 501 and 519 rows
- the largest row count difference between two contiguous dates was 11

- the massaged weight for the new date's pair was 0.03124996
- its weight after stats updating the 32 dates' data was 0.03147109, a -0.708% difference

- In a table with stats for 31 dates' data with around 510 rows per set of data
	- 24 new dates' of data were inserted, with around 510 rows each
	- **append\_stats was executed 24 times**
	- $\blacksquare$  the massaged weight for the 24<sup>th</sup> new date's pair was 0.01818181
	- 94 / 99 its weight after stats updating the 55 dates' data was 0.01830371, a -0.670% difference

- $\cdot$  In a situation where a new set of live, history and possibly archive tables are needed, or the number of dates' of data needs to be increased in the history and / or archive tables
	- and it isn't possible to update the stats for each new date's data after being inserted
	- then sp\_rpm\_append\_stats will allow the optimiser to make better estimates between stats updating

sp rpm append stats : Version 1.0.0

Usage : sp rpm append stats table name, column name [, maximum weight difference percentage [, silent [, debug ]]]

- Where : table name is the name of the table to have its statistics values and weights appended to (which can be prefixed with the owner name) column name is the name of the column to have its statistics values and weights appended to - ideally a [small|big]datetime column maximum weight difference percentage is the largest percentage difference that can exist between two contiguous pairs of weights silent is a flag that causes information messages to be suppressed when set to Y|v debug outputs tracing information to assist in fault finding
- Description : If each unique grouping value in the column has a pair of stats entries (with the first of the pair having a value of NULL and a weight of 0, and the second of the pair having the unique grouping value and a non-zero weight), the grouping value for the first pair has data, and there is one or more new grouping value that is greater than the current maximum grouping value in the stats; then a new set of stats will be appended for the first grouping value greater than the current most recent grouping value with stats, with the weight calculated from the current and new average weights. This is only valid if the weights in each pair are approximately the same - i.e. there are approximately the same large number of rows for each unique grouping value.

The weights for the existing stats and the summary stats row for the column will be massaged to make them better reflect the new number of grouping values. Due to the way that partitioned tables have statistics stored, with stats for each partition and summary stats for all partitions, the stats for partitioned tables cannot be appended to. This ability is not quite as necessary for them, as a partition's stats will probably be quicker to update.

Parameters : @apptable, @column, @max diff pct = 1.1, @silent = 'N', @debug = 0

 $|E1apsed = 00:00:00:000$ Execution time: 0.736 seconds

#### **Permissions**

- The four cheating statistics system procedures can be executed by
	- a user with sa role
	- the owner of the database that the table is in
	- **•** the owner of the table
	- a user with "update statistics" permission
		- permission granted either directly or via a role (down to four levels of role nesting)

### **Where To Find The Procedures**

- I have a web page hanging off of the side of the web site I administer for the Lumphanan Community Recreation Association (LCRA)
	- we host the first 10 KM run of the year in Scotland, held on the 2<sup>nd</sup> of January every year (weather and pandemics permitting)
	- it is called "The Lumphanan Detox 10K"
	- please get in touch if your firm would like to help sponsor a race

98 / 99 https://www.lumphanan.com/ase

#### **Summary**

- A bit about myself  $\checkmark$
- + How statistics might be generated  $\checkmark$
- Tools for analysis ✔
- Customisation procedure ✔
- Other ways of cheating  $\checkmark$
- Where to find the procedures ✔